# S7-1500 PLC PROFINET IO

S7-1500PLC PROFINET IO IO IO

#### - TIA Portal V14

- IO GSDML-V2.35-LATCOS-MR\_PN-20220616

# 1. S7-1500PLC IO 2. PLC IO X1 IO X2

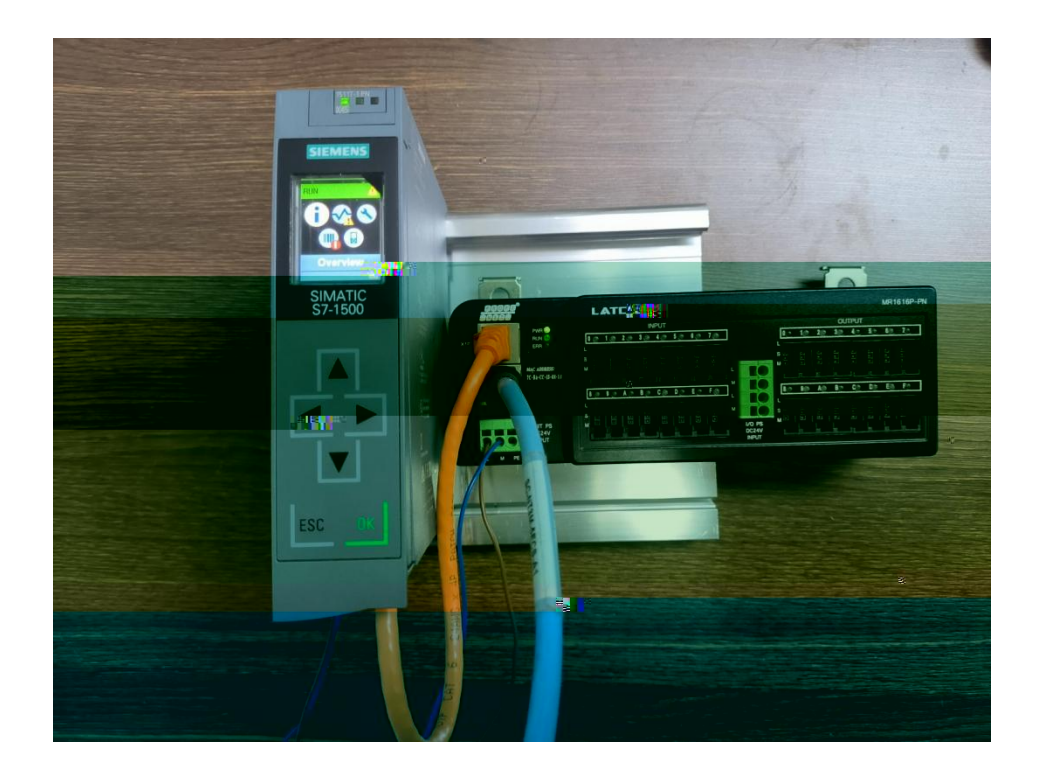

1. TIA Portal "

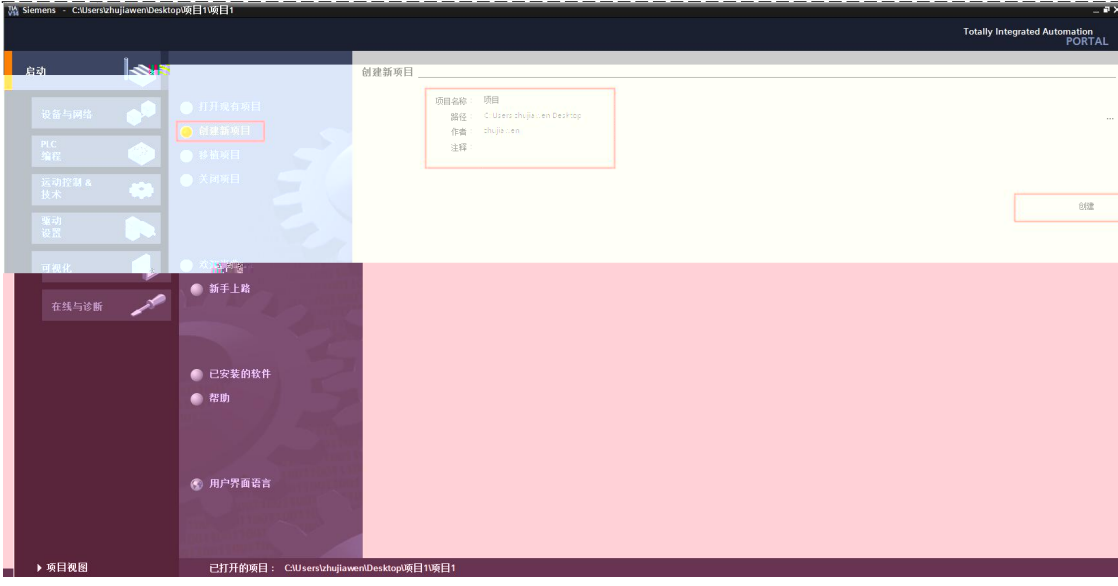

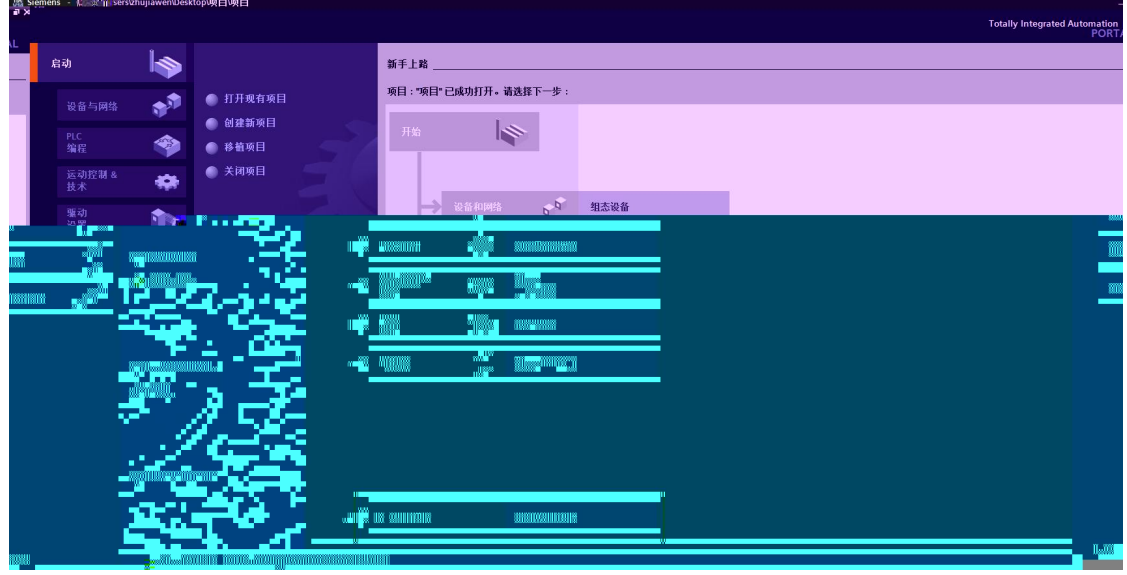

 $\mathbf{u}$ 

 $\bar{u}$ 

 $2.$ 

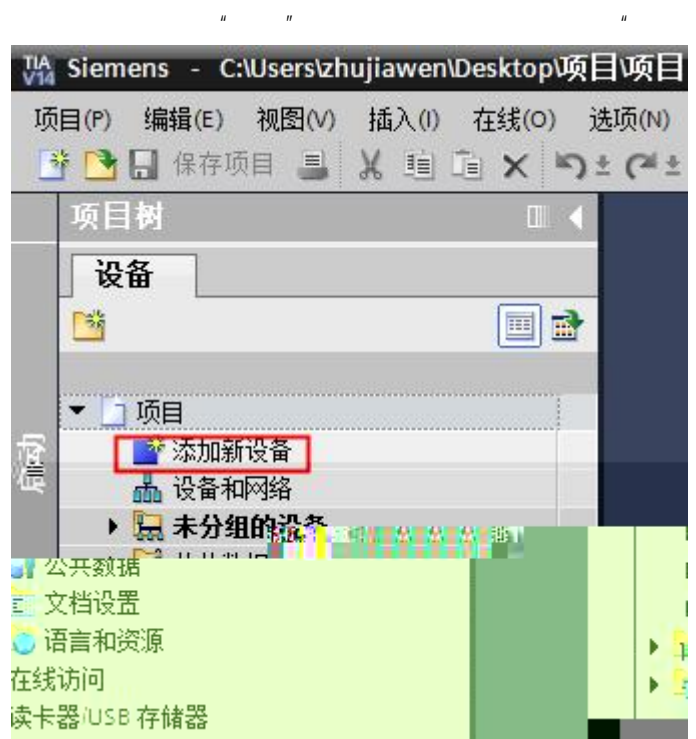

3. " " " SIMATIC S7-1500 CPU CPU 1511T-1 PN 6ES7 511-1TK01- 0AB0" ,

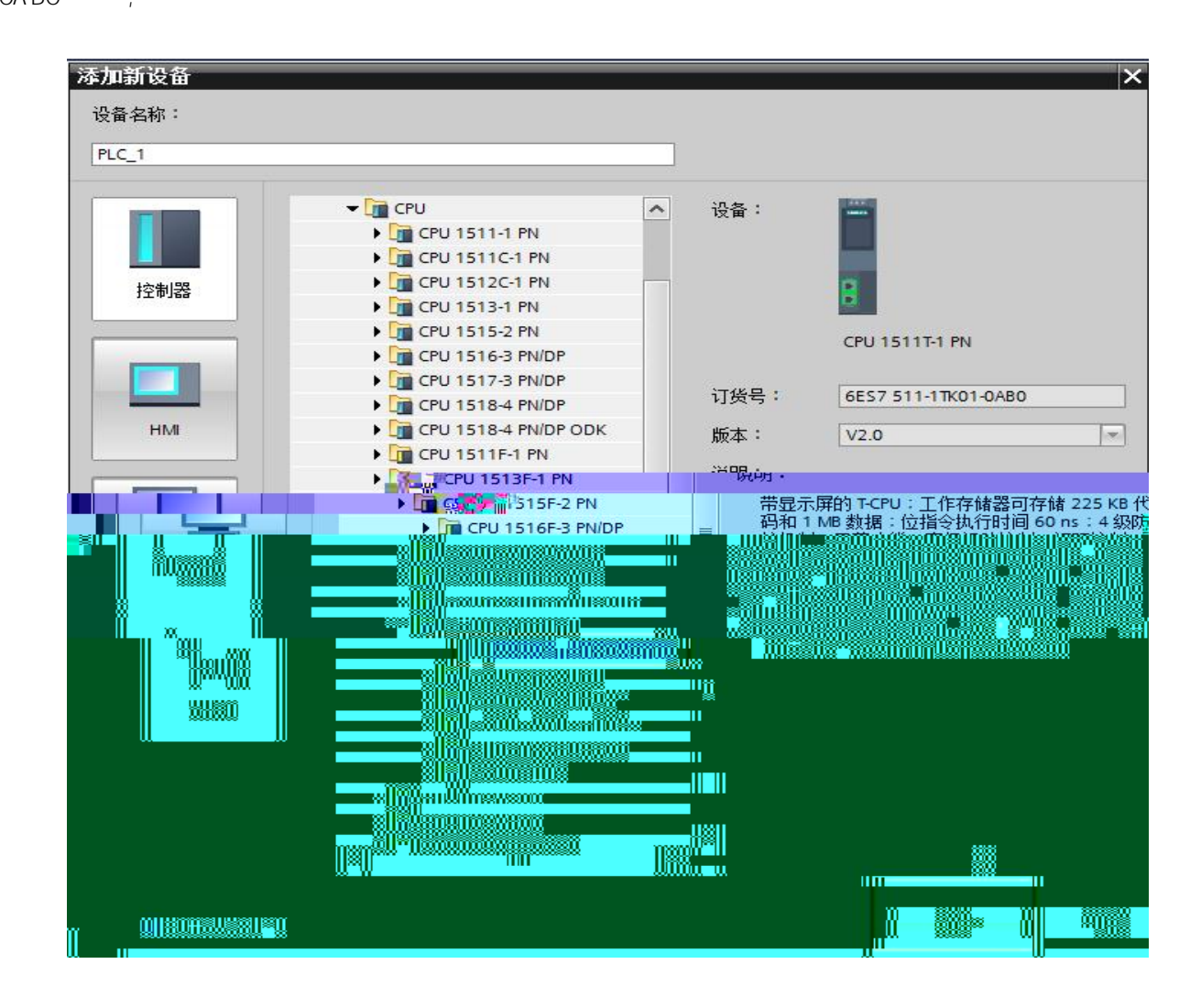

4. " " " GSD "

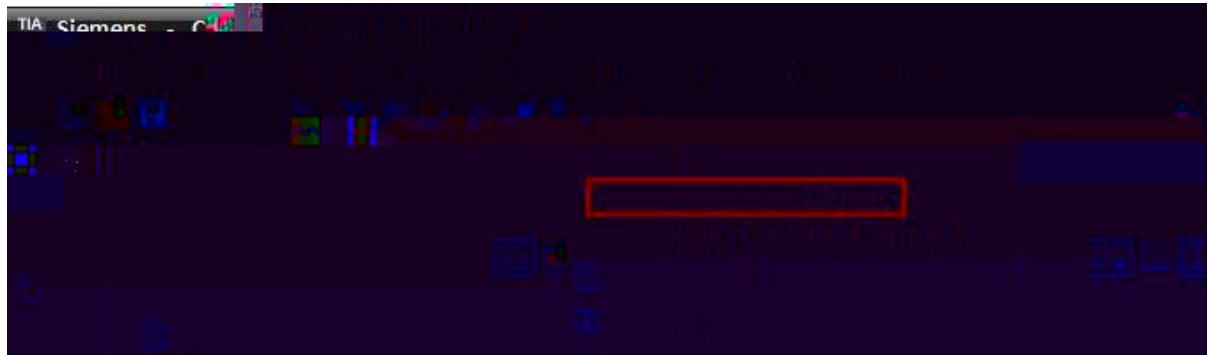

 $5.$ 

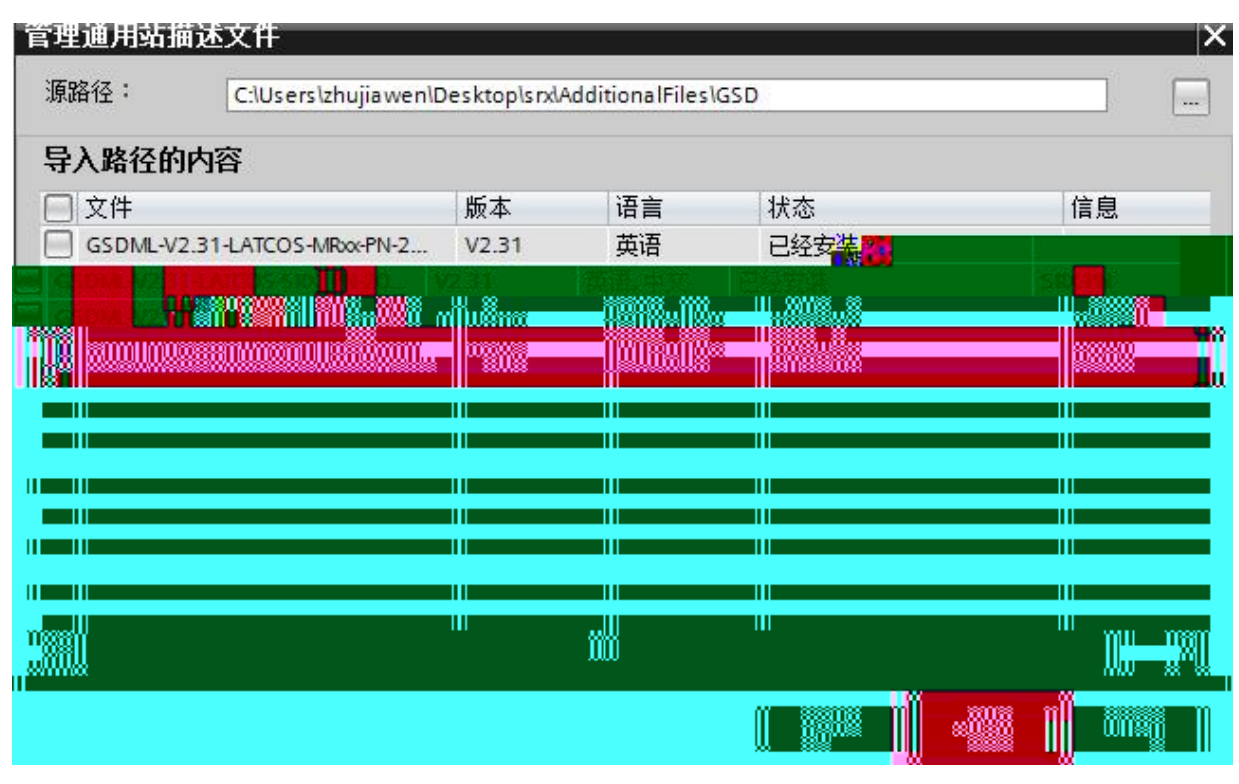

\_\_\_\_\_\_\_\_

 $\mathbf{u} = \mathbf{u}$ 

\_\_\_\_\_\_\_\_\_\_\_\_\_\_\_

 $\mathbf{u} = \mathbf{u}$  $|P|$  $6.$ "MR-PN" Will Siemens - C:Wserstzhujiawen\Desktop\srx\srx  $\frac{1}{2}$  =  $\frac{1}{2}$  ×

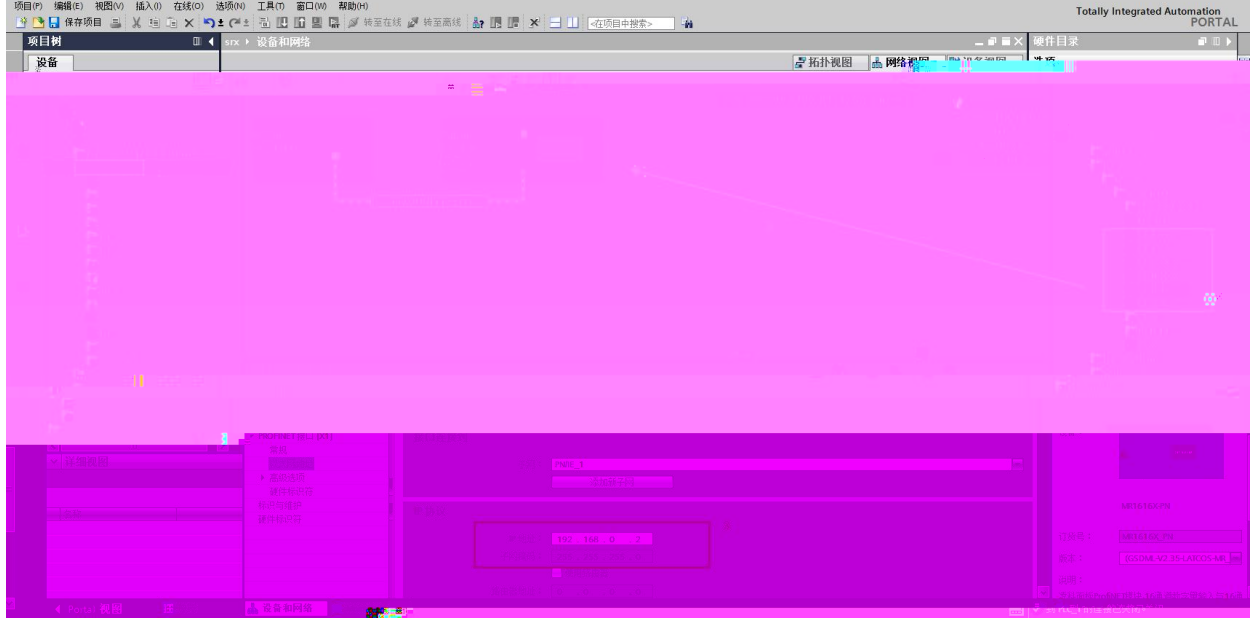

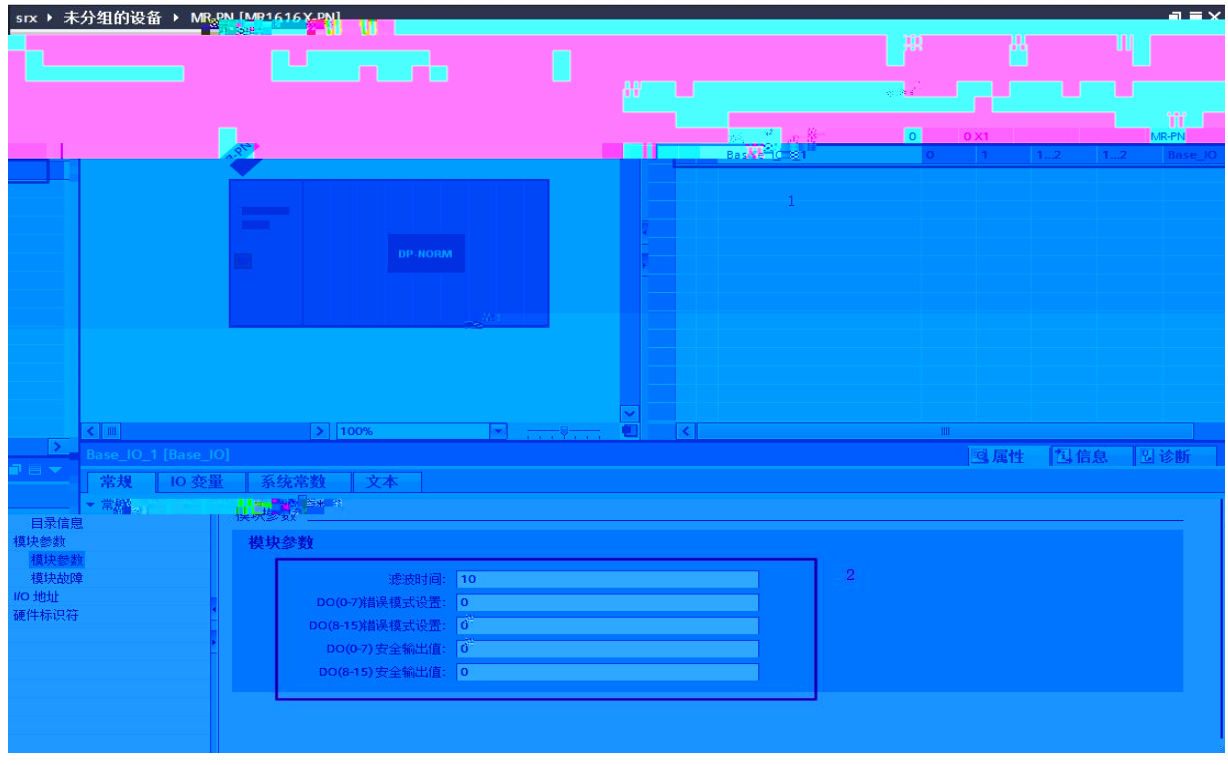

## 7. PLC\_1.PEOFINET \_1 MR-PN PROFINET

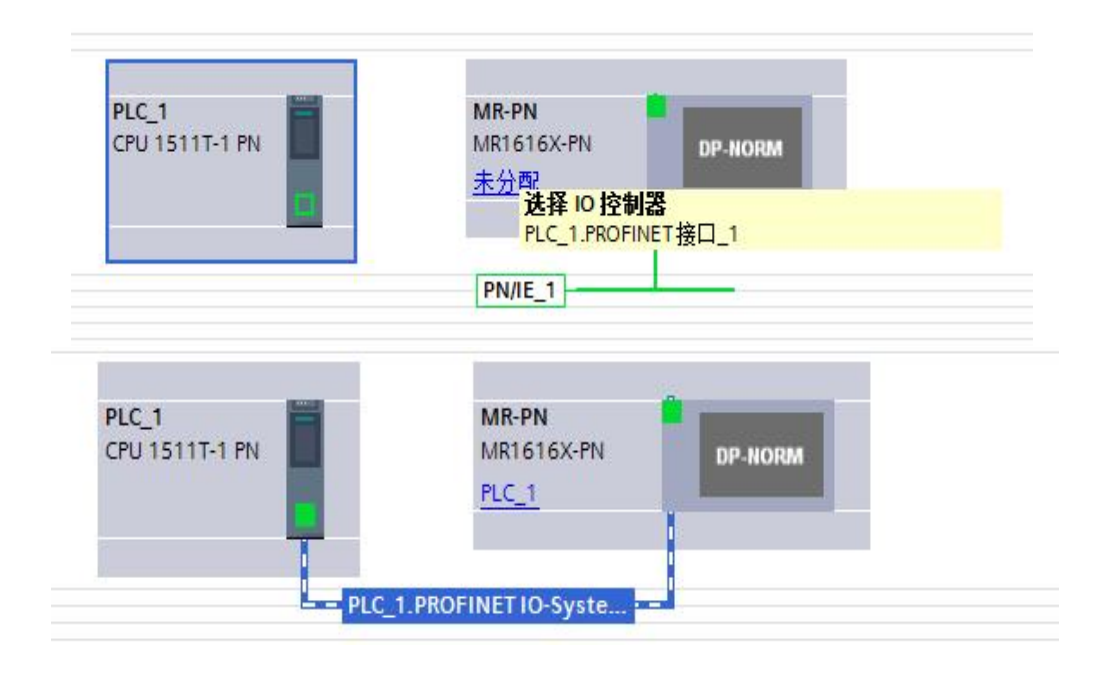

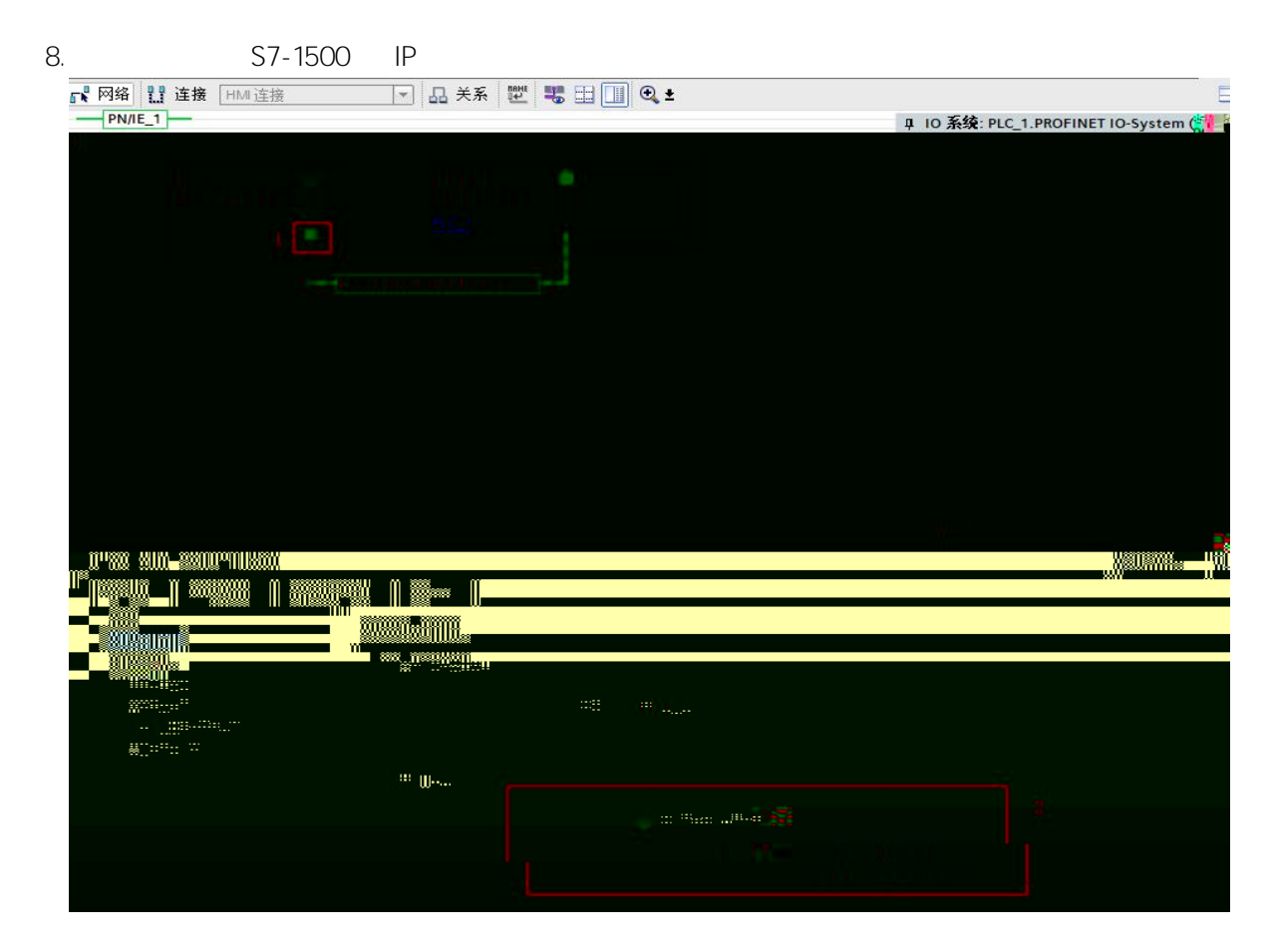

9. IO IP

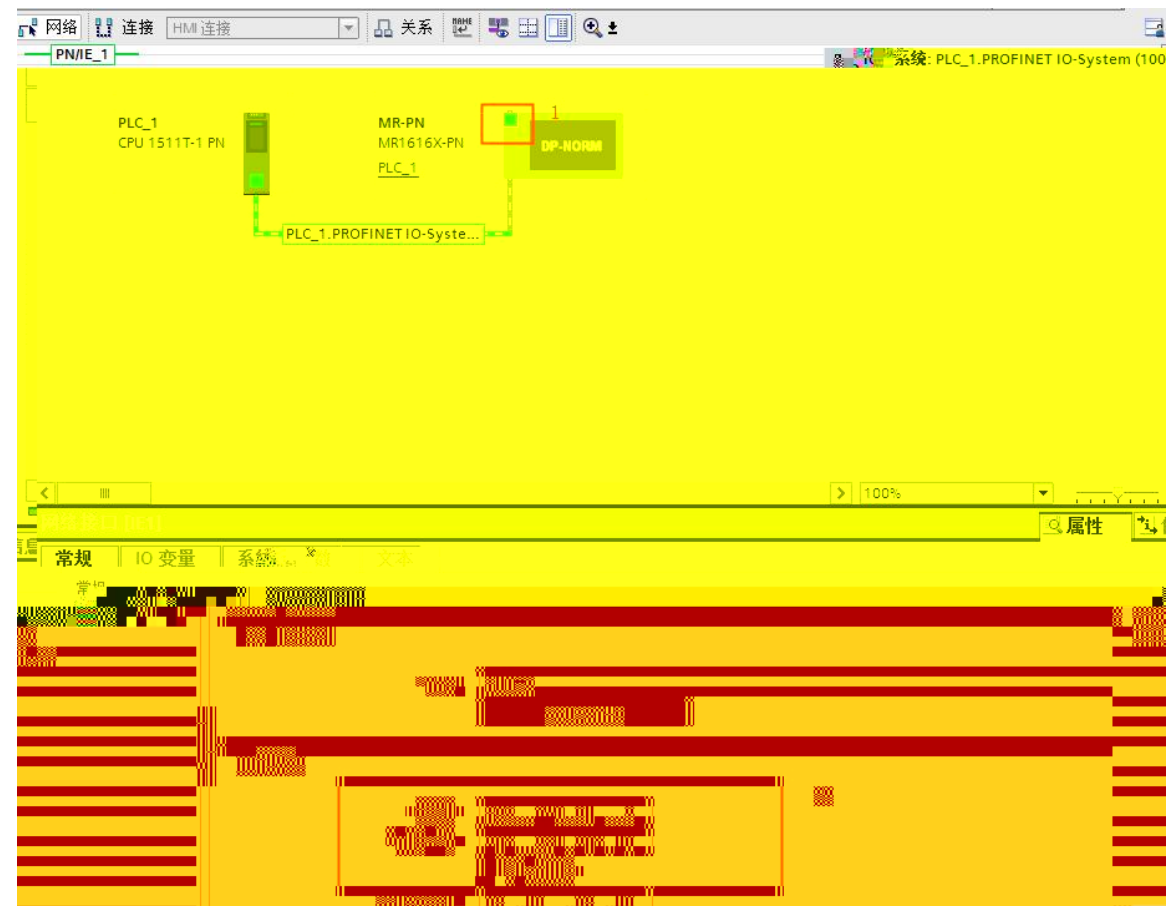

### 项目。  $\Box$ 设备 **面**: **Dig**  $\triangleright$   $\blacksquare$  Traces ■ 设备代理数据 四程序信息 **SPI PLC 监控和报警** 图 PLC 报警文本列表 ■ 本地模块 ▶ □ 分布式※0 ▶ 点 未分组的设备 ▶ 第公共数据 ▶ 3 文档设置 ▶ □ 语言和资源 ▼■在线访问 1 显示隐藏接口 1 p <u>Taman an</u>ko ank<br>1 - Martin<br>1 - Martin ankora  $|P|$

 $|P|$ 

 $IP$ 

TIA Portal

 $IP$ 

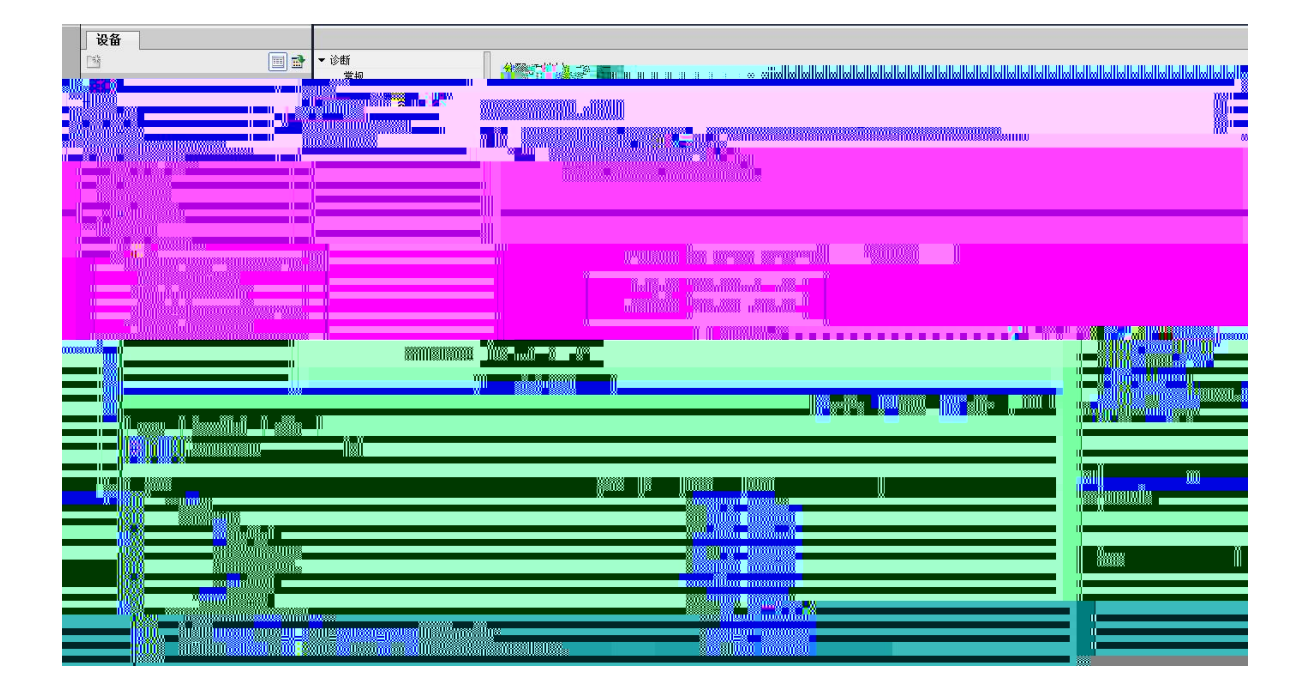

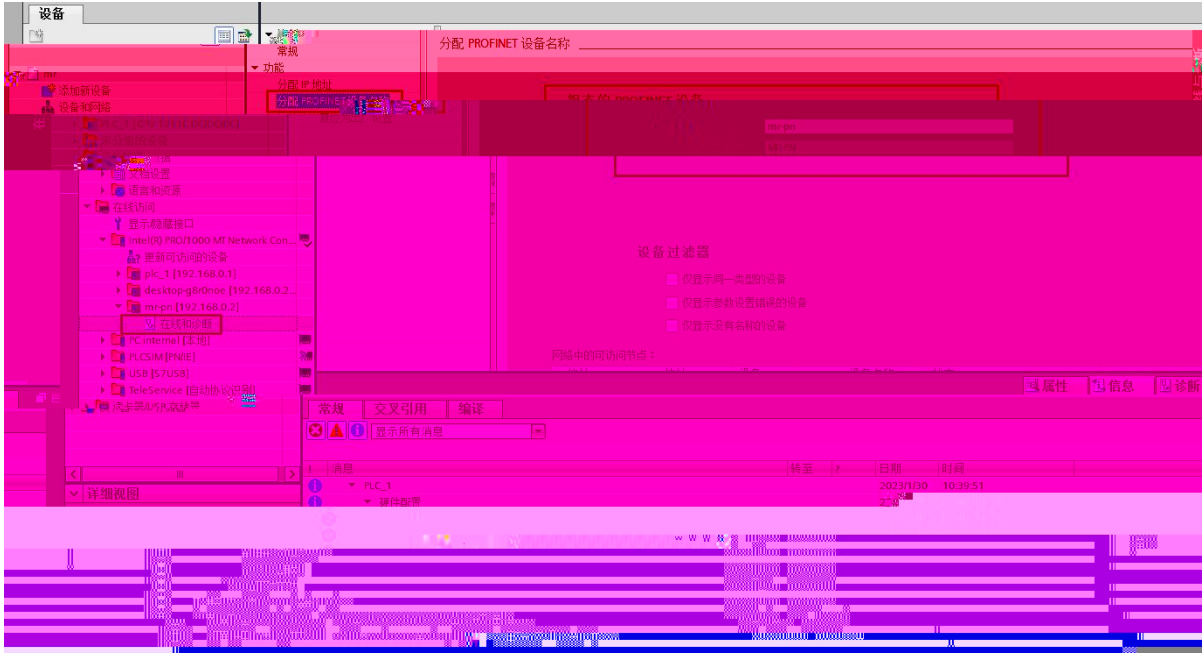

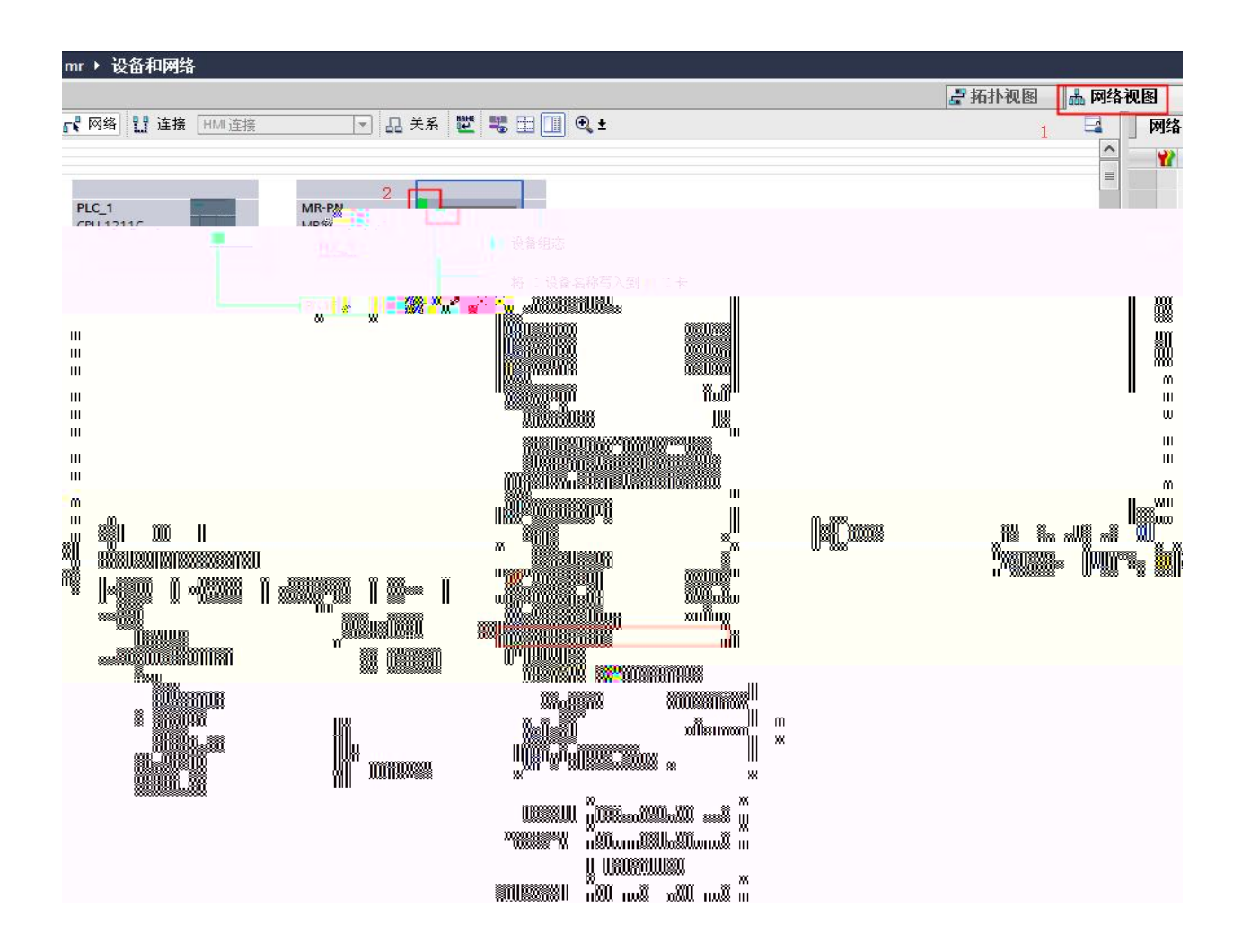

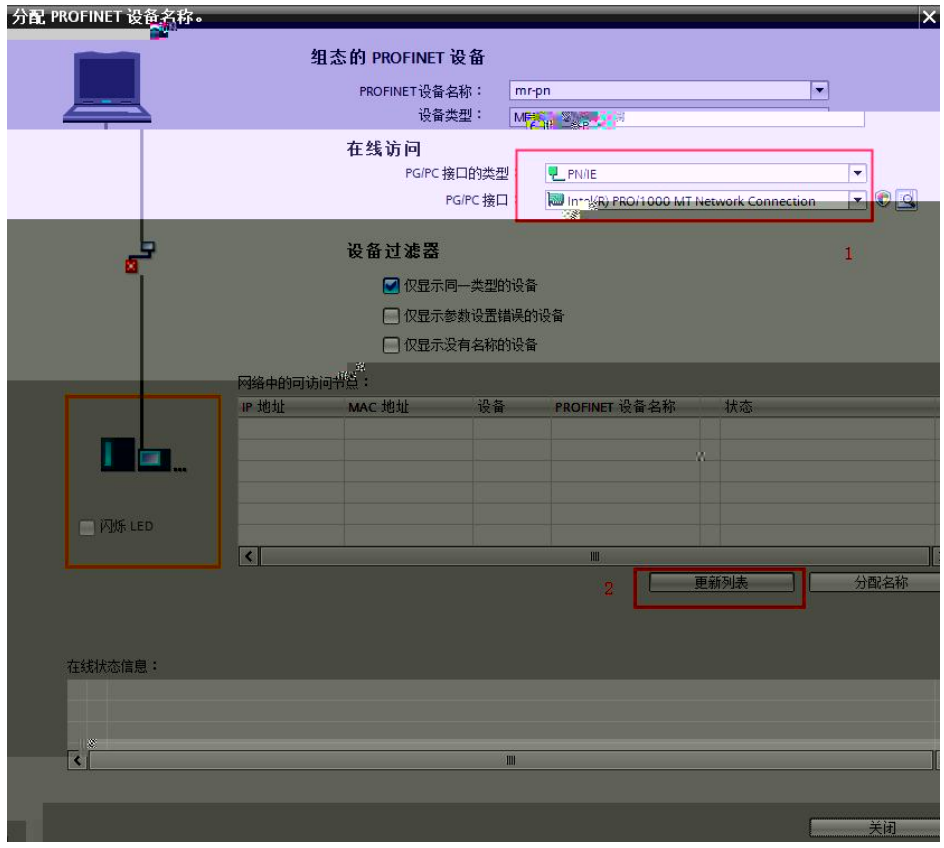

#### MAC

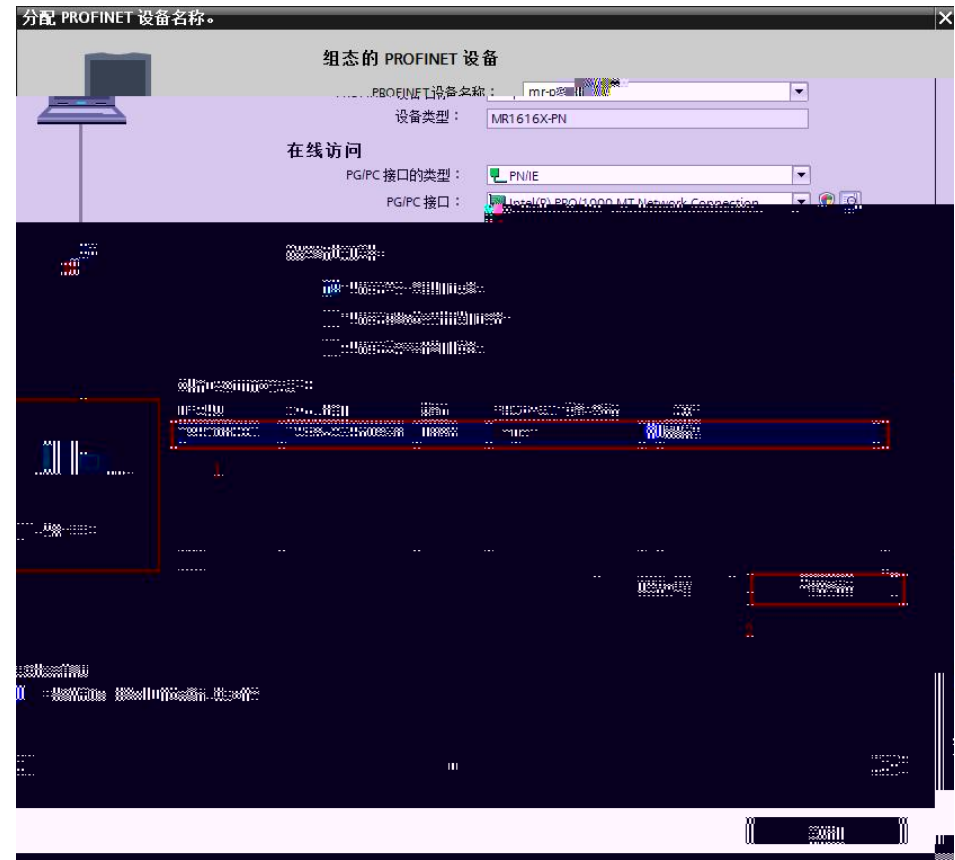

PLC THE RESIDENCE IP

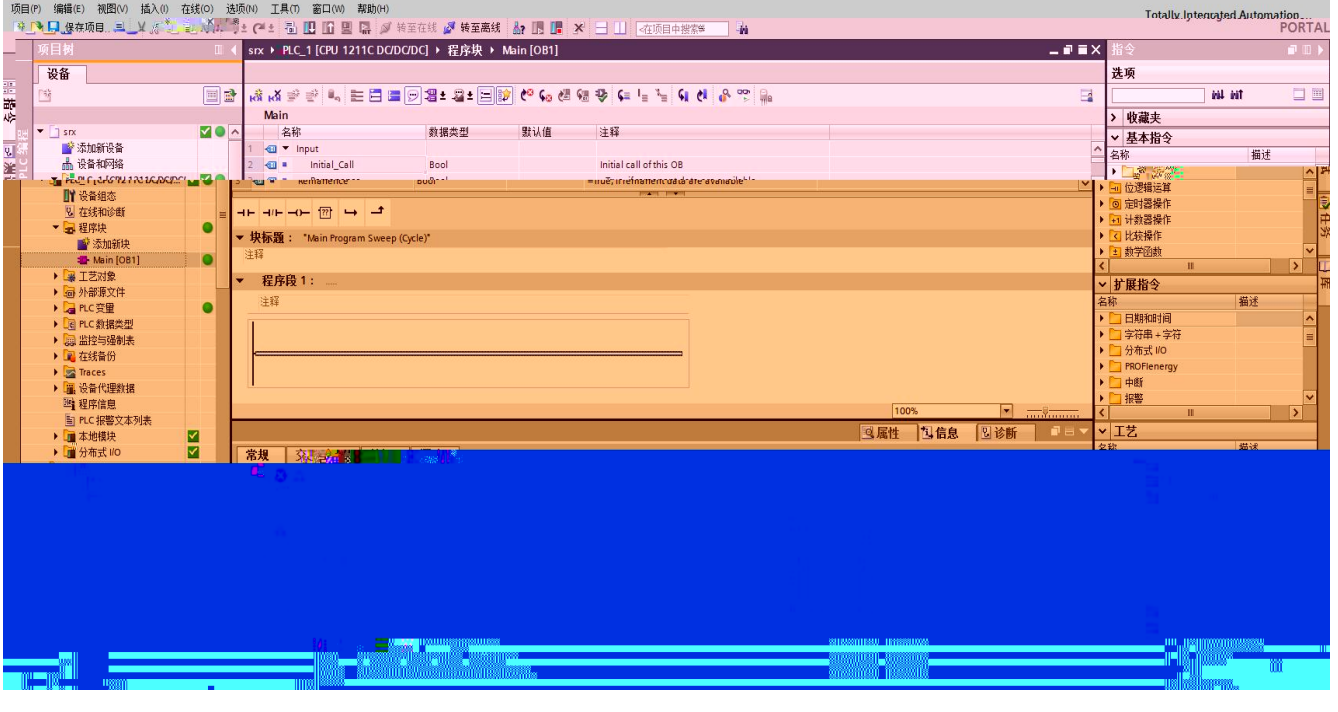

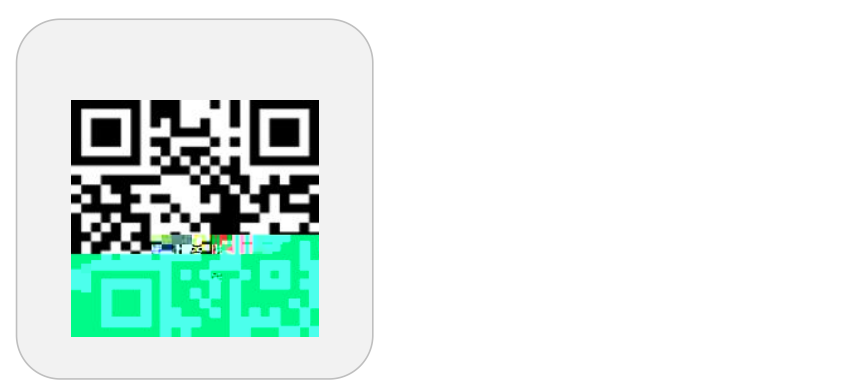

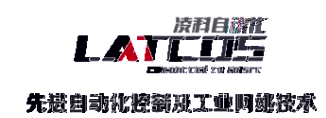

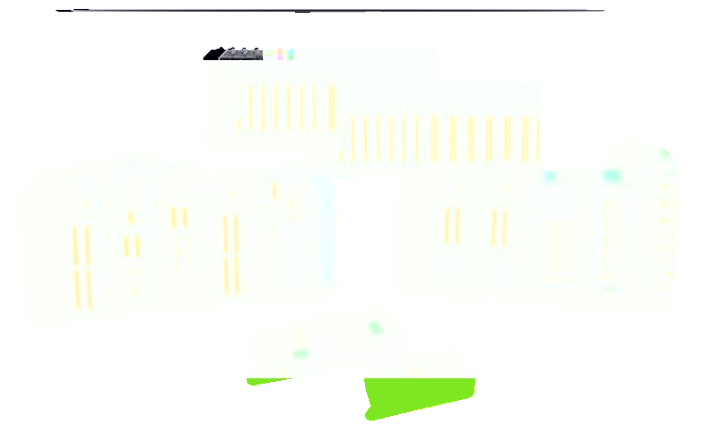

www.latcos.cn